# **Fehlersuche bei DFÜ von GwDaten mit WISKI-Bayern und SODA**

### **1. Feststellung fehlerhafter Datenübermittlung**

Die richtige und vollständige Übertragung der Daten mittels DFÜ in das INFO-Was kann auf zweierlei Weise kontrolliert werden:

- 1. Die Überprüfung der Ganglinie (Standardgraphik) im INFO-Was zeigt, ob die aktuellen Daten in der Produktionszeitreihe enthalten sind.
- 2. Die Überprüfung der Zeitreihenübersicht in WISKI-Bayern zeigt, ob die aktuellen Daten in der Originalzeitreihe enthalten sind.

Folgende Fehlerkonstellationen sind möglich:

- A: Originalzeitreihe aktuell / Produktionszeitreihe nicht aktuell **(=Fehlerkonstellation A)**
- B: Originalzeitreihe nicht aktuell **(= Fehlerkonstellation B)**

### **2. Aufruf der Protokolle der SODA-Rechner**

Für die Fehlersuche bei Fehlerkonstellation B müssen die Protokolle der SODA-Rechner in SODAcontrol herangezogen werden. Es sind das die Protokolle

- Datenabrufprotokoll
- $\bullet$ Dekodierprotokoll
- $\bullet$ Datentransferprotokoll
- $\bullet$ Datenimportprotokoll

Die Protokolle werden auf folgendem Pfad erreicht: **LfW-Intranet > Gewässerkundl. Dienst > HND/ Angebot f. Behördennetz > SODA-Info**

Weitere Einzelheiten enthalten die "Informationen zu SODA zur Fehlersuche beim Datenabruf mit WISKI-Bayern" Sie sind ebenfalls im Intranet wie folgt aufzufinden:

**LfW-Intranet > Gewässerkundl. Dienst > HND/ Angebot f. Behördennetz> Anleitungen für DV-Programme im HND > Fehlersuche beim Abruf (SODA)**

In der Maske SODA- Info können die Protokolle der einzelnen SODA-Rechner ausgewählt werden:

#### **Protokolle > Aufträge > Abruf**

Es wird eine Liste mit 7 Protokollarten angeboten, in der auch die vier oben genannten enthalten sind.

Außerdem werden in der Maske SODA-Info unter GW-Info Informationen zum Abruf der Grundwasserstandsdaten angeboten (installierte Modems, aktuelle Aufträge, Batteriespannung der GSM-Modems in den Messstellen).

## **3. Ermittlung der Fehlerursachen und Hinweise zur Fehlerbehebung**

Hinweis: In der nachfolgenden Tabelle wird der Begriff "GSM-Modul" für die DFÜ-Einrichtung in der GwMessstelle verwendet, der Begriff "Modem" für die am SODA-Rechner angeschlossenen Geräte zum Herstellen der Netzverbindung.

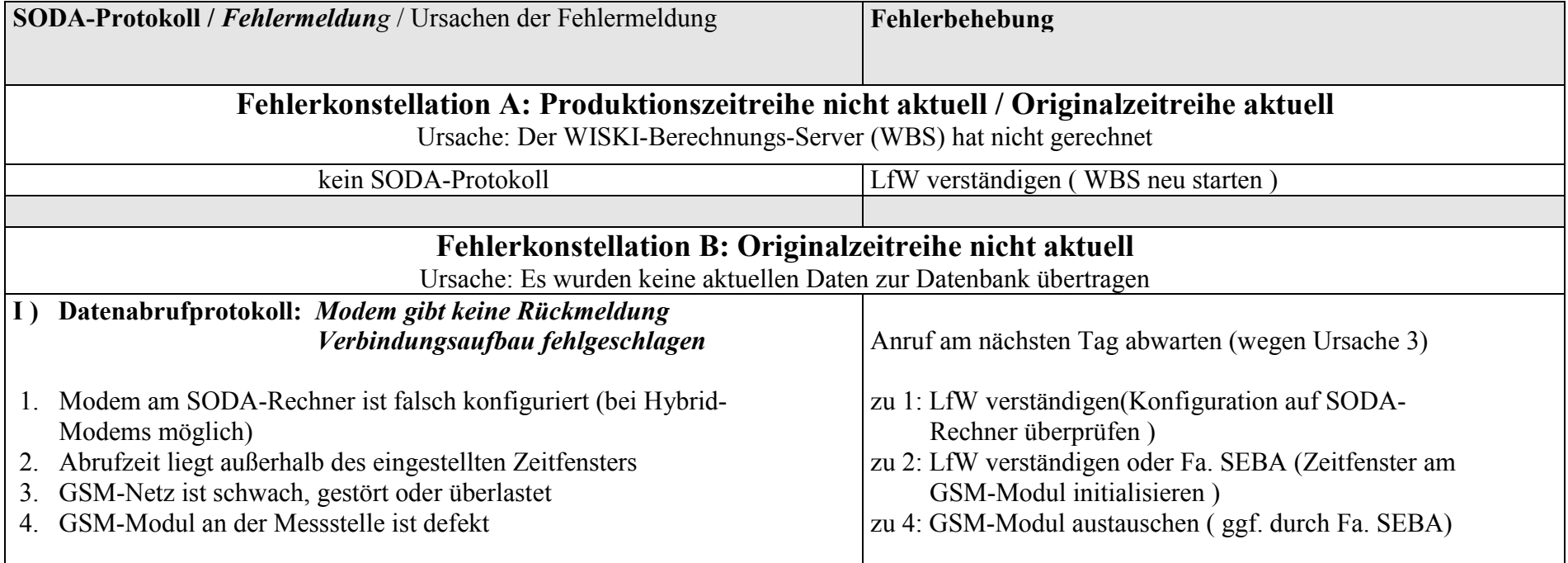

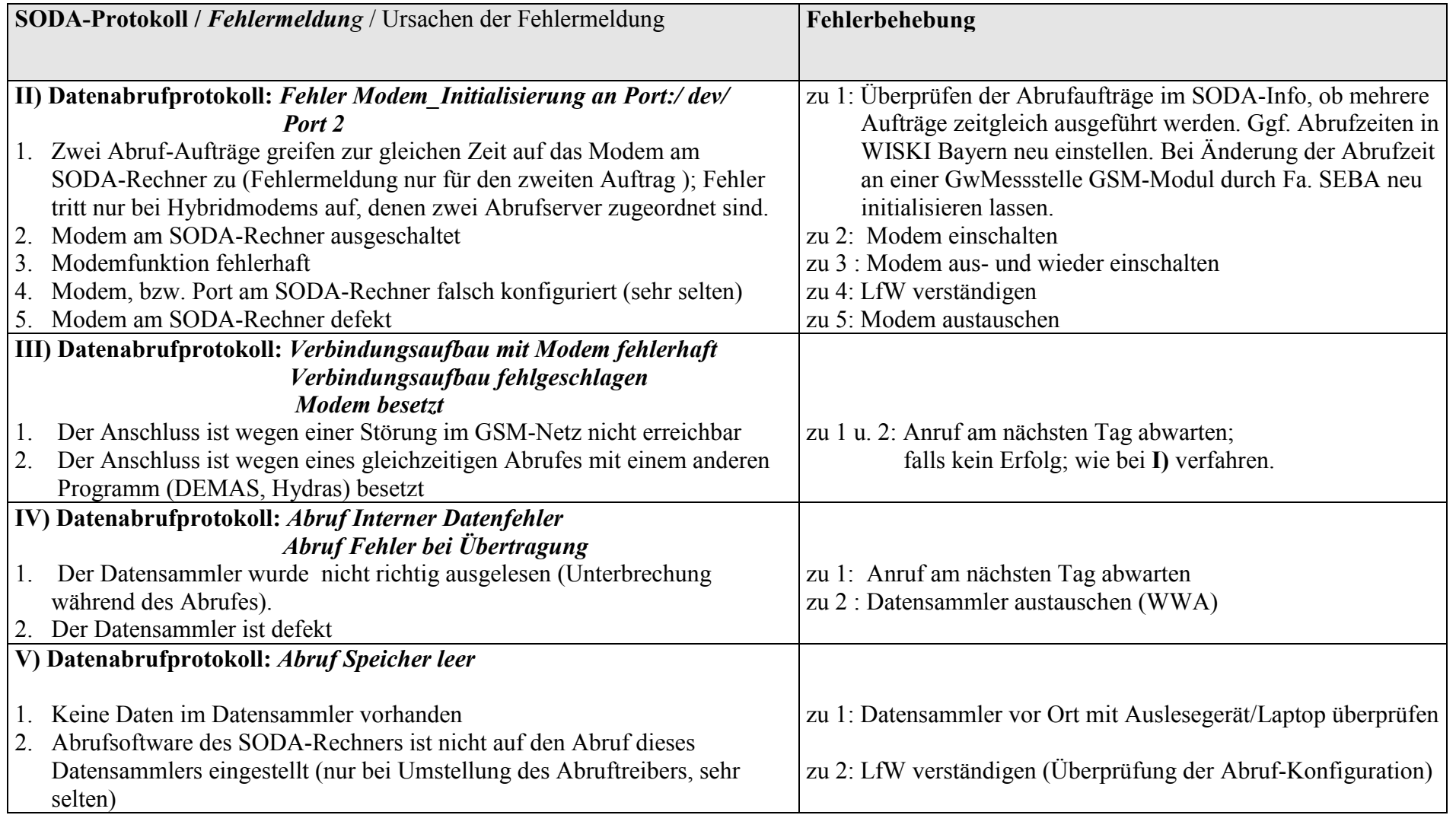

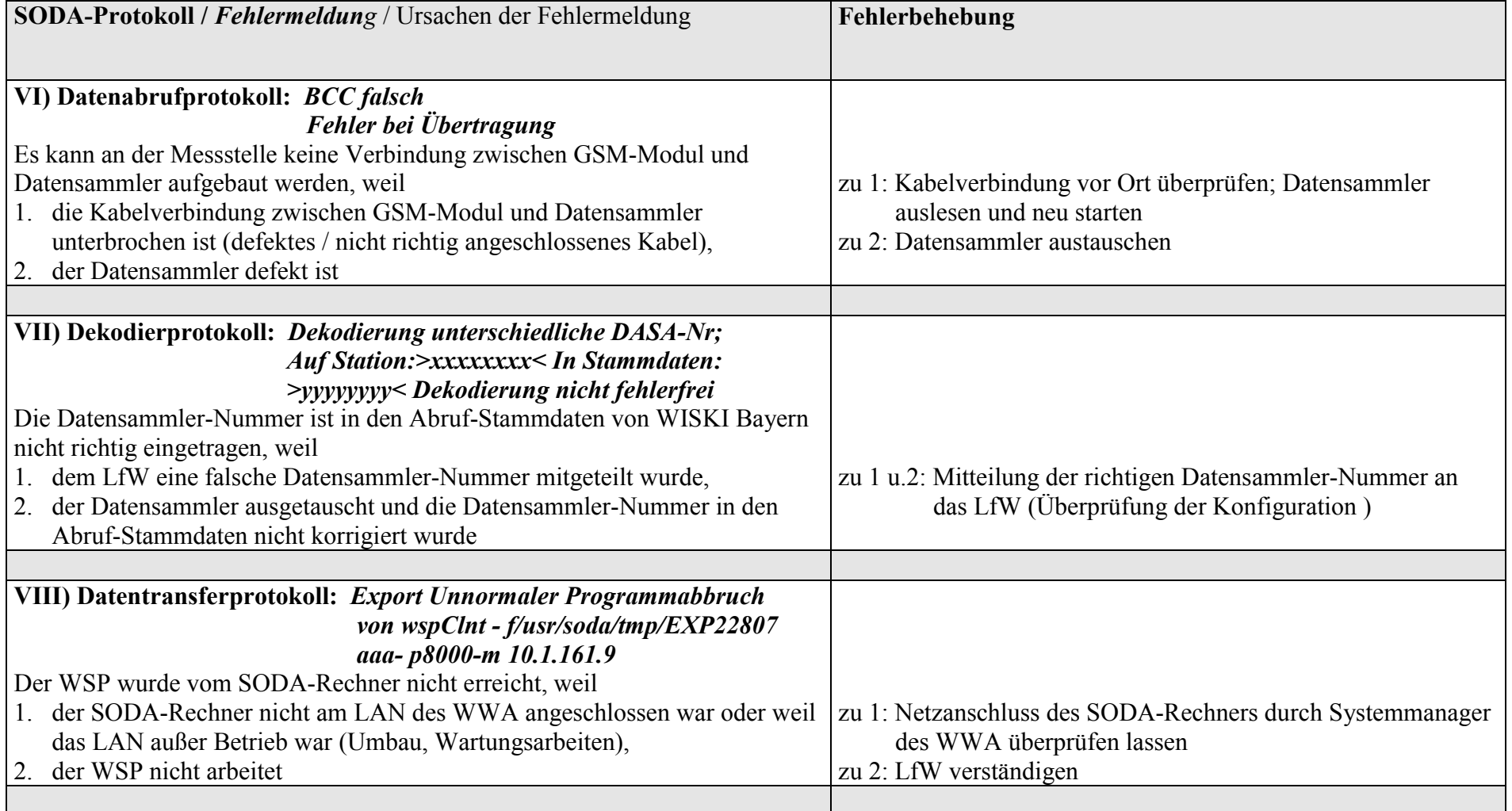

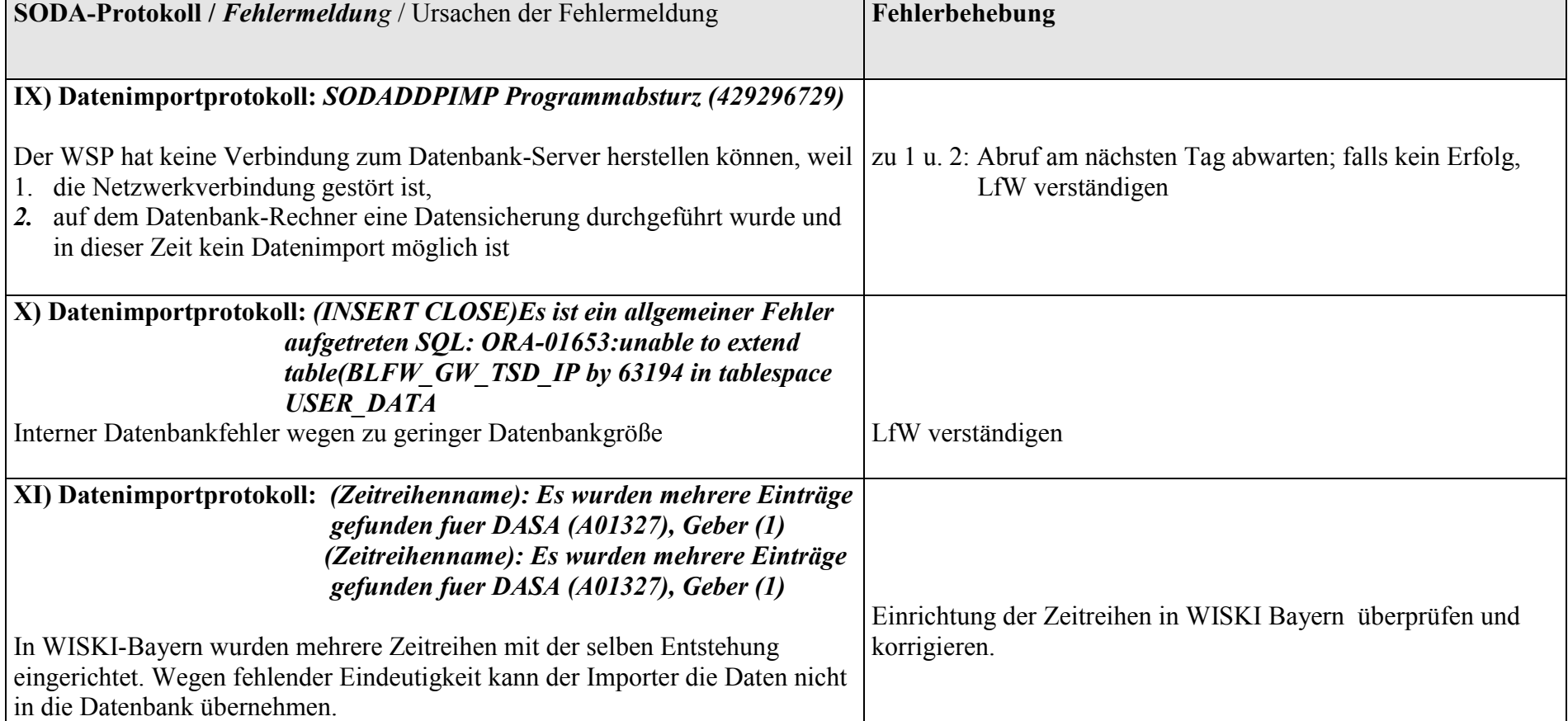

Nach erfolgreicher Fehlerbehebung kann es notwendig sein, auf dem SODA-Rechner gesichert Daten, nachträglich zu importieren. Das trifft zu für die Fehlerarten Nr. **VII)** mit **XI)**. In diesen Fällen ist das LfW zu verständigen, damit es den nachträglichen Import durchführt.